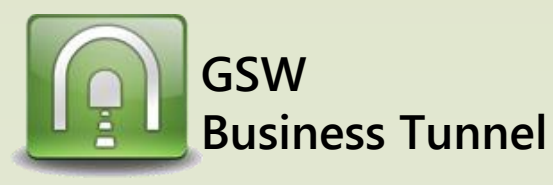

## **Example L04**

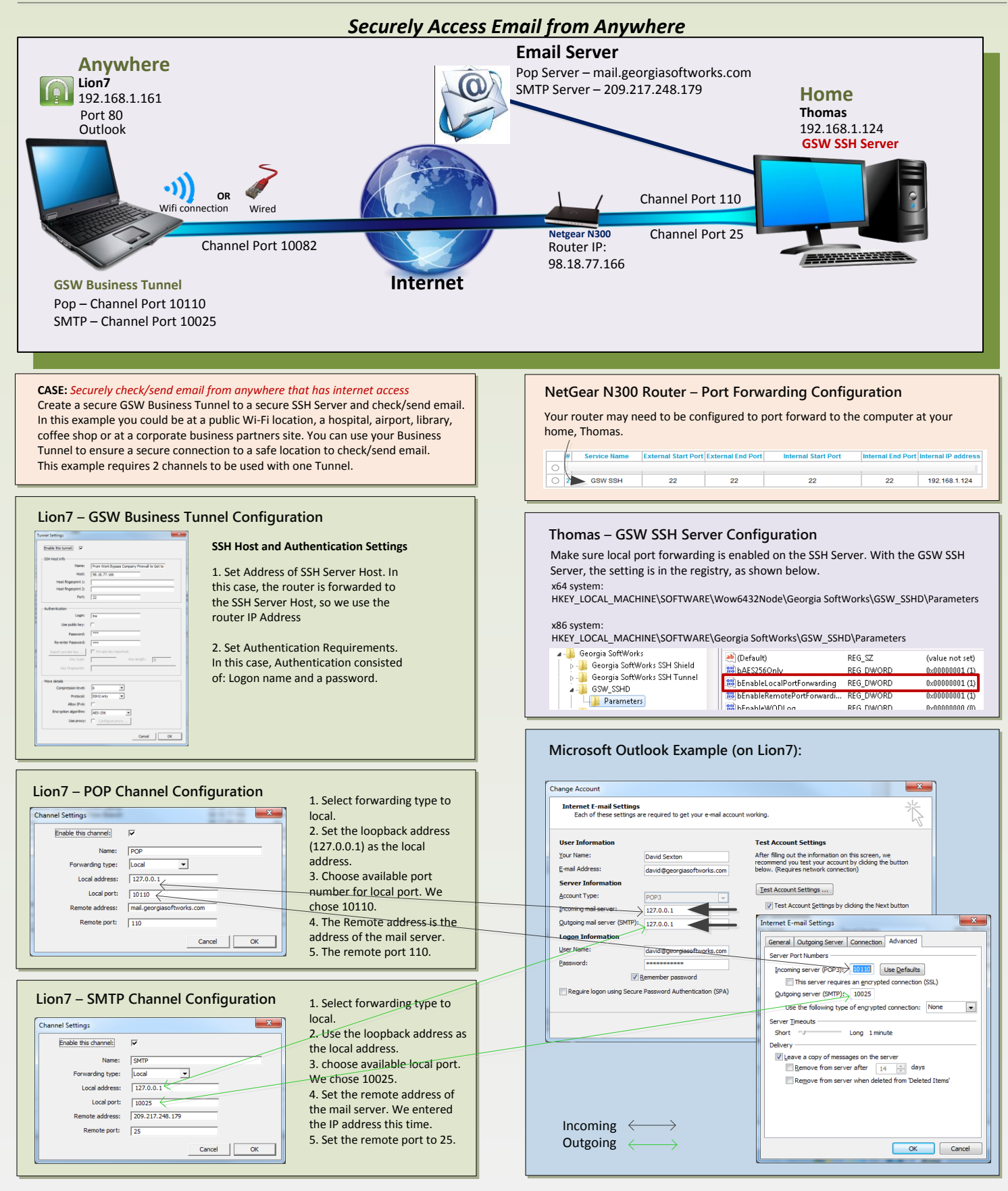